#### **ZARZĄDZENIE WEWNĘTRZNE NR 52 MARSZAŁKA WOJEWÓDZTWA ŚWIĘTOKRZYSKIEGO z dnia 25 września 2008r.**

w sprawie wprowadzenia instrukcji gospodarowania składnikami majątkowymi i zasad odpowiedzialności za powierzone mienie w Urzędzie Marszałkowskim Województwa Świętokrzyskiego.

 Na podstawie przepisów art. 43 ustawy z 5 czerwca 1998 r. o samorządzie województwa (tekst jednolity Dz. U. Nr z 2001r. Nr 142, poz. 1590 z późn. zm.) oraz art. 44 i art. 45 ustawy z dnia 30 czerwca 2005 roku o finansach publicznych (Dz. U. Nr 249, poz. 2104 z późn. zm.) zarządza się, co następuje:

 $\S$  1.

Ustala się "Instrukcję w sprawie gospodarowania składnikami majątkowymi i zasad odpowiedzialności za powierzone mienie w Urzędzie Marszałkowskim Województwa Świętokrzyskiego", stanowiącą załącznik Nr 1 do niniejszego Zarządzenia.

 $\S 2$ .

 Wykonanie Zarządzenia powierza się Dyrektorom Departamentów i równorzędnych komórek organizacyjnych Urzędu Marszałkowskiego oraz Skarbnikowi Województwa Świętokrzyskiego.

 $\S 3.$ 

 Traci moc Zarządzenie Wewnętrzne Nr 177/06 Marszałka Województwa Świętokrzyskiego z dnia 16 października 2006r. w sprawie wprowadzenia instrukcji gospodarowania składnikami majątkowymi i zasad odpowiedzialności za powierzone mienie w Urzędzie Marszałkowskim Województwa Świętokrzyskiego.

 $\S 4.$ 

Zarządzenie wchodzi w życie z dniem podpisania.

Marszałek Województwa Świętokrzyskiego

Adam Jarubas

# **Instrukcja**

 **w sprawie gospodarowania składnikami majątkowymi i zasad odpowiedzialności za powierzone mienie w Urzędzie Marszałkowskim Województwa Świętokrzyskiego.** 

## **Podstawy prawne**

#### **§ 1**

Podstawę regulacji przyjętych w niniejszej instrukcji stanowią:

- 1. Ustawa z dnia 29 września 1994r. o rachunkowości, (tekst jednolity z 2002r. Dz. U. Nr 76 poz. 694 z późn. zm.),
- 2. Ustawa z dnia. 30 czerwca 2005r. o finansach publicznych ( Dz. U. z 2005r. Nr 249, poz.2104, z późn.zm.),
- 3. Ustawa z dnia 15 lutego 1992 r. o podatku dochodowym od osób prawnych (tj.Dz. U. z 2000r. Nr 54, poz.654 z późn.zm.),
- 4. Rozporządzenie Rady Ministrów z dnia 30 grudnia 1999r. w sprawie Klasyfikacji Środków Trwałych ( Dz.U. Nr 112, poz.1317 z późn. zm.),
- 5. Rozporządzenie Ministra Finansów z 28 lipca 2006r.r. w sprawie szczególnych zasad rachunkowości oraz planów kont dla budżetu państwa, budżetów jednostek samorządu terytorialnego oraz niektórych jednostek sektora finansów publicznych (Dz. U. Nr 142, poz.1020 z późn. zm.).

# **Część I**

# **Zasady ogólne**

## **§ 2**

Ilekroć w niniejszej instrukcji jest mowa o:

- województwie – oznacza Województwo Świętokrzyskie,

- jednostce oznacza to Urząd Marszałkowski Województwa Świętokrzyskiego w Kielcach,
- kierowniku jednostki oznacza to Marszałka Województwa Świętokrzyskiego w Kielcach,
- księgowym oznacza Skarbnika Województwa Świętokrzyskiego w Kielcach.

**§ 3** 

1. Majątek jednostki stanowią:

a) podstawowe środki trwałe,

b) pozostałe środki trwałe w używaniu,

c) wartości niematerialne i prawne ("podstawowe" i "pozostałe").

1. Wyceny środków trwałych dokonuje się wg zasad określonych w ustawie o rachunkowości. Wartość bilansową środków trwałych pomniejszają odpisy umorzeniowe, z wyjątkiem gruntów, których się nie umarza. Środki trwałe stanowiące własność jednostki, otrzymane na podstawie decyzji właściwego organu wycenia się wg wartości określonej w decyzji.

#### **§ 5**

- 1. Za środki trwałe uważa się składniki aktywów zdefiniowane w art. 3 ust. 1 pkt 15 ustawy o rachunkowości oraz środki trwałe stanowiące własność województwa, w stosunku do których jednostka wykonuje uprawnienia właścicielskie, niezależnie od sposobu ich wykorzystania.
- 2. W dokumentacji przyjętych zasad (polityki ) rachunkowości dla jednostki przyjęto zasadę, iż do środków trwałych zaliczane są składniki majątkowe, których wartość przekracza kwotę 3.500 złotych, a także zespoły komputerowe bez względu na ich wartość początkową, które są przeznaczone na potrzeby własne jednostki. Bez względu na wartość do środków zalicza się grunty, budynki i budowle, oraz środki transportu.
- 3. Przez środki trwałe rozumie się rzeczowe aktywa trwałe i zrównane z nimi, o przewidywanym okresie ekonomicznej użyteczności dłuższym niż 1 rok, kompletne, zdatne do użytku w momencie przyjęcia do używania i przeznaczone na potrzeby jednostki lub oddane do używania na podstawie najmu, dzierżawy lub innej umowy o podobnym charakterze i stanowiące własność jednostki.

- 1. Wartość środka trwałego może być zwiększona lub zmniejszona w wyniku zarządzonej aktualizacji wyceny.
- 2. Zwiększenie wartości początkowej środków trwałych może nastąpić o równowartość kosztów inwestycji związanych z ich ulepszeniem.
- 3. Zwiększenie stanu środków trwałych następuje pod datą przyjęcia do używania z inwestycji, datą zakupu lub datą decyzji, o której mowa w § 4. Ujawnione nadwyżki ewidencjonuje się pod datą ich zinwentaryzowania.
- 1. Środki trwałe ujmuje się w ewidencji w wartości początkowej, za którą uważa się:
	- a) w przypadku zakupu cenę ich nabycia lub zakupu (art.28 ust.2 "ustawy") zwiększoną o nie podlegający odliczeniu podatek od towarów i usług oraz podatek akcyzowy oraz inne opłaty związane z nabyciem, koszty transportu i załadunku, koszty montażu,
	- b) środki trwałe stanowiące własność Skarbu Państwa otrzymane nieodpłatnie na podstawie decyzji właściwego organu, mogą być wyceniane w wartości określonej w decyzji , uchwale organu,
	- c) otrzymane w formie spadku lub darowizny od innych podmiotów, wycenia się w wartości ustalonej przez darczyńcę w umowie darowizny lub umowie nieodpłatnego przekazania. Jeżeli darczyńca nie wskaże wartości, to przyjmuje się wartość rynkową w dniu nabycia /otrzymania/, z uwzględnieniem dotychczasowego zużycia w przypadku środków używanych,
	- d) ujawnione w wyniku inwentaryzacji wycenia się w wartości wynikającej z posiadanych dokumentów, a gdy ich brak, na podstawie uzyskanej ekspertyzy, uwzględniając ich aktualną wartość rynkową i ewentualne dotychczasowe zużycie.
- 2. Jeżeli środki trwałe uległy ulepszeniu (przebudowie, rozbudowie, rekonstrukcji, adaptacji lub modernizacji), to wartość początkową tych środków, ustaloną w sposób wyżej podany, powiększa się o sumę wydatków na ich ulepszenie, w tym także o wydatki na nabycie części składowych lub peryferyjnych, których jednostkowa cena nabycia przekracza kwotę 3.500 złotych.
- 3. Środki trwałe uważa się za ulepszone, gdy suma wydatków poniesionych na przebudowę, rozbudowę, rekonstrukcję, adaptację lub modernizację w danym roku budżetowym przekracza kwotę 3.500 złotych i wydatki te, powodują wzrost wartości użytkowej w stosunku do wartości z dnia przyjęcia środka trwałego do używania, mierzonej w szczególności okresem używania, zdolnością wytwórczą, kosztami ich eksploatacji.
- 4. W przypadku ulepszenia następującego równocześnie z prowadzonym remontem wartość ulepszenia ustala się na podstawie faktur, wydzielając związane z remontem koszty. Jeżeli takie wydzielenie kosztów remontu nie jest możliwe, to całość kosztów przeprowadzonych robót kwalifikuje się jako dotyczących ulepszenia.
- 1. Podstawowe środki trwałe umarza się stopniowo przy zastosowaniu stawek amortyzacyjnych określonych w przepisach o podatku dochodowym od osób prawnych. Umorzenie określa stopień zmniejszenia wartości środków trwałych wskutek ich fizycznego i ekonomicznego zużycia od momentu przyjęcia do używania do chwili obecnej. Umorzenie przedstawia równowartość zużycia środków trwałych, która koryguje ich wartość początkową (brutto) do wartości netto.
- 2. Odpisów amortyzacyjnych dokonuje się jednorazowo za okres całego roku pod datą 31 grudnia. Umorzenia zapisywane są w księdze głównej w oparciu o wydruk z programu komputerowego "Środki trwałe".
- 3. Nowo przyjęte podstawowe środki trwałe umarza się począwszy od następnego miesiąca po miesiącu, w którym przyjęto je od użytkowania. Zakończenie amortyzacji następuje w momencie zrównania wartości odpisów umorzeniowych z wartością początkową środka trwałego lub przeznaczenia go do likwidacji, sprzedaży lub stwierdzenia jego niedoboru.
- 4. Grunty nie podlegają umorzeniu.
- 5. Wartość początkowa podstawowych środków trwałych i dotychczasowe odpisy umorzeniowe podlegają aktualizacji wyceny, zgodnie z zasadami określonymi w odrębnych przepisach, a wyniki aktualizacji odnoszone są na fundusz.

- 1. Ewidencję księgową środków trwałych w jednostce prowadzi wyznaczony pracownik Departamentu Budżetu i Finansów Oddział Finansów (zgodnie z zakresem czynności), w programie komputerowym "Środki trwałe", zgodnie z Klasyfikacja Środków Trwałych opracowaną przez GUS w podziale na grupy, podgrupy i rodzaje.
- 2. Faktury, rachunki na podstawie których dokonano zakupu środków trwałych podlegają opisowi o wprowadzeniu środków do ewidencji księgi inwentarzowej środków trwałych ze wskazaniem komu przekazano środki do użytkowania. Na dowodach zakupu należy umieścić klauzulę o treści "Wpisano do księgi inwentarzowej środków trwałychklasyfikacja środków trwałych, nr poz., str., miejsce użytkowania", data i podpis osoby dokonującej wpisu.
- 1. Pozostałe środki trwałe w używaniu to środki trwałe, których zakup finansowany jest ze środków na wydatki bieżące i które wycenia się wg cen zakupu brutto tj. łącznie z podatkiem VAT, a otrzymane od innej jednostki w wartości określonej w decyzji właściwego organu. Otrzymane w formie darowizny wycenia się na poziomie aktualnych cen nabycia /rynkowych/, chyba że umowa darowizny określa tę wartość w niższej wysokości.
- 2. Pozostałe środki trwałe, umarza się jednorazowo w pełnej wartości poprzez spisanie w koszty w miesiącu przyjęcia do używania:
	- meble i dywany bez względu na wartość,
	- pozostałe środki trwałe o wartości nie przekraczającej obecnie wielkości 3.500zł. ustalonej w przepisach o podatku dochodowym, dla których odpisy amortyzacyjne są uznawane za koszty uzyskania przychodu w 100 % ich wartości w momencie oddania do użytkowania.
- 3. Ewidencją ilościowo-wartościową obejmuje się bez względu na wartość, następujące rodzaje pozostałych środków trwałych:
	- meble biurowe, z wyjątkiem wieszaków ubraniowych,
	- sprzęt audiowizualny,
	- aparaty fotograficzne, kamery,
	- komórkowe aparaty telefoniczne,
	- lodówki , odkurzacze,
	- urządzenia komputerowe,
	- biurowy sprzęt techniczny,
	- sprzęt elektroniczny.
- 4. Na fakturach, rachunkach, na podstawie których dokonano zakupu pozostałych środków trwałych , należy opisać komu przekazano środek do użytkowania oraz zamieścić klauzulę "Wpisano do księgi inwentarzowej pozostałych środków trwałych nr poz. … str. … pokój nr ……" data i podpis osoby dokonującej wpisu.
- 5. Niektóre rodzaje pozostałych środków trwałych podlegają pozaksięgowej ewidencji ilościowej i spisywane są w koszty pod datą zakupu, a są to:
	- sprzęt dekoracyjny wykładziny, firanki, zasłony, lustra, obrazy, tablice i inne,
	- sprzęt pomieszczeniowy aparaty telefoniczne, lampy biurowe, kalkulatory, grzejniki, czajniki, wieszaki drewniane i metalowe, wentylatory i inne,
- inne środki, które są objęte szczegółową ewidencją imienną, np. odzież robocza oraz drobne przedmioty traktowane jako materiały.
- 6. Na fakturach, rachunkach, na podstawie których dokonano zakupu pozostałych środków trwałych (wyposażenia), które podlegają pozaksięgowej ewidencji ilościowej, należy dokładnie opisać komu przekazano środek do użytkowania oraz zamieścić klauzulę o treści: "wpisano do ewidencji ilościowej, pokój nr ….., poz. …...," data i podpis osoby dokonującej wpisu.
- 7. Ewidencja ilościowo-wartościowa i ilościowa prowadzona jest przez wyznaczonego pracownika Departamentu Organizacyjno-Administracyjnego.

#### **§ 11**

1. Zakupione książki i wydawnictwa do użytku służbowego, podlegają ewidencji w podręcznym rejestrze prowadzonym przez wyznaczonego pracownika Departamentu Organizacyjno-Administracyjnego.

Na dowodach zakupu książek i wydawnictw winna być zamieszczona klauzula: "wpisano do ewidencji/rejestru poz. …..., nr ………," data, podpis osoby opisujacej.

- 1**.** Wartości niematerialne i prawne to nabyte przez jednostkę, zaliczane do aktywów trwałych, prawa majątkowe nadające się do gospodarczego wykorzystania w dniu przyjęcia do używania, o przewidywanym okresie ekonomicznej użyteczności dłuższym niż 1 rok, przeznaczone do używania na potrzeby jednostki związane z prowadzeniem przez nią działalności gospodarczej lub do oddania w używanie na podstawie stosownej umowy.
- 2. Do wartości niematerialnych i prawnych zalicza się w szczególności licencje na programy komputerowe (oprogramowanie użytkowe, które może samodzielnie pełnić funkcje użytkowe) oraz autorskie prawa majątkowe, licencje.
- 3. W przypadku nabycia licencji, która zezwala na użytkowanie programu komputerowego przez okres krótszy niż 1 rok, wydatki poniesione na zakupiony program umarza się jednorazowo w miesiącu przyjęcia programu do używania w wysokości 100% wartości początkowej.
- 4. Wartości niematerialne i prawne o wartości początkowej wyższej niż 3.500 zł. podlegają umorzeniu stopniowemu wg stawek amortyzacyjnych i zasad określonych jak dla podstawowych środków trwałych.
- 5. Wartości niematerialne i prawne o wartości poniżej 3.500 zł. zakupione ze środków na wydatki bieżące podlegają jednorazowemu umorzeniu w miesiącu przyjęcia do używania.
- 6. Wartości niematerialne i prawne o wartości początkowej poniżej 500zł. ujmuje się tylko w pozaksięgowej ewidencji ilościowej, spisując w koszty pod datą zakupu.
- 7. Podmiot sprzedający prawo do programu komputerowego może oddzielnie określić wartość poszczególnych składników, tj. wartość licencji, wartość nośnika wraz z oprogramowaniem i wartość dokumentacji.
- 8. Ustalając wartość początkową nabytego prawa lub licencji do korzystania z programu komputerowego, należy uwzględnić wartość zakupu samego prawa lub licencji. W przypadku, gdy dodatkowo ponoszone są koszty wdrożenia oprogramowania komputerów, wartość początkowa obejmuje również koszty związane z zakupem i przystosowaniem składnika majątku do stanu zdatnego do używania, takie jak montaż, instalacja i uruchomienie.
- 9. Oprogramowanie komputerowe pozyskane w formie darowizny zaliczone powinno być do wartości niematerialnych i prawnych jeżeli:

 - oprogramowanie jest dostarczone w pełnej wersji o okresie wykorzystania powyżej 1 roku, w pełni funkcjonalne. Za oprogramowanie tego typu nie może być uznana aplikacja w wersji demo, edukacyjna, itp.,

 - oprogramowanie przeznaczone jest do użytku na potrzeby jednostki i wgrane zostało na nośniki urządzeń elektronicznego przetwarzania danych wykorzystywane w jednostce,

- oprogramowanie zostało zarejestrowane u producenta, zgodnie z jego wymaganiami.

10.Licencja oznacza udzielenie przez podmiot, któremu przysługuje prawo do dobra o charakterze niematerialnym, upoważnienia do korzystania z tego prawa przez inny podmiot na uzgodnionych warunkach. Przedmiotem umów licencyjnych są dobra niematerialne, wymienione w prawie autorskim i prawach pokrewnych oraz w ustawie wynalazczości. Różnice między licencjami autorskimi a wynalazczymi wynikają z istotnych zasad ochrony tych praw. Ochrona praw wynalazczych uzależniona jest od urzędowej jednostki patentowej, natomiast ochrona praw autorskich i pokrewnych nie jest związana z podobnymi czynnościami urzędowymi.

# **Część II**

## **Ewidencja finansowo – księgowa**

#### **§ 13**

- 1. Do ewidencji księgowej środków trwałych służy konto 011 "Środki trwałe" uwzględnione w Zakładowym Planie Kont jednostki.
- 2. Na koncie 011 ewidencjonuje się wartość początkową stanu oraz zwiększenia i zmniejszenia wartości początkowych tych środków trwałych, które są umarzane stopniowo.
- 3. Ewidencjonowane na koncie 011 podstawowe środki trwałe finansuje się ze środków pieniężnych, klasyfikowanych jako wydatki inwestycje i zakupy inwestycyjne jednostki budżetowej lub funduszy celowych; w zależności od źródła finansowania.
- 4. Do syntetycznego konta 011 prowadzi się urządzenia analityczne w podziale na grupy zgodnie z Klasyfikacją Środków Trwałych – techniką komputerową – oprogramowanie Inveo Środki trwałe Menager".
- 5. W sytuacji gdy jednostka wprowadzając do używania określony składnik majątku nie przewidzi, że będzie on użytkowany w okresie dłuższym niż jeden rok i w związku z tym nie zaliczy go do podstawowych środków trwałych, to w pierwszym miesiącu, w którym ten rok upłynął, jednostka ma obowiązek zaliczyć go do podstawowych środków trwałych przyjmując go w cenie nabycia.
- 6. Szczegółowe zasady ewidencji księgowej na koncie 011 zawarte są w Zakładowym Planie Kont jednostki.

- 1. Do ewidencji księgowej pozostałych środków trwałych służy konto 013 "Pozostałe **środki trwałe w używaniu**" – uwzględnione w Zakładowym Planie Kont jednostki.
- 2. Na koncie 013 ewidencjonuje się wartość początkową stanu oraz zwiększenia i zmniejszenia wartości początkowych tych środków, które są umarzane jednorazowo w miesiącu przyjęcia do używania.
- 3. Środki ewidencjonowane na koncie 013 finansuje się ze środków na wydatki bieżące (z wyjątkiem pierwszego wyposażenia w takie środki nowego obiektu, które finansuje się tak jak koszty budowy, tj. ze środków na "inwestycje").
- 4. Do syntetycznego konta 013 prowadzi się analityczne urządzenia w podziale na grupy statystyczne środków trwałych – techniką komputerową – oprogramowanie Inveo Środki trwałe Menager.

5. Szczegółowe zasady ewidencjonowania księgowego na koncie 013 zawarte są w Zakładowym Planie Kont jednostki.

#### **§ 15**

- 1. Do ewidencji księgowej "podstawowych" wartości niematerialnych i prawnych służy konto 020 "**Wartości niematerialne i prawne**" – uwzględnione w Zakładowym Planie Kont jednostki.
- 2. Na koncie 020 ewidencjonuje się wartość początkową stanu, przychodu i rozchodu wartości niematerialnych i prawnych, które są umarzane stopniowo i jednorazowo.
- 3. Wartości niematerialne i prawne, których jednostkowa wartość początkowa przekracza kwotę ustaloną w ustawie o podatku dochodowym od osób prawnych, finansuje się ze środków pieniężnych klasyfikowanych jako wydatki na zakupy inwestycyjne jednostki budżetowej lub funduszy celowych; w zależności od źródeł finansowania.
- 4. Wartości niematerialne i prawne, których jednostkowa wartość początkowa jest niższa od kwoty ustalonej w ustawie o podatku dochodowym, finansuje się ze środków na wydatki bieżące i umarza jednorazowo.
- 5. Wartości niematerialne i prawne o wartości początkowej poniżej 500 zł. umarza się jednorazowo, wprowadzając je do ilościowej ewidencji pozabilansowej.
- 6. Do syntetycznego konta 020 prowadzi się szczegółową ewidencję analityczną, poszczególnych składników wartości niematerialnych i prawnych z jednoczesnym grupowaniem w przekrojach niezbędnych do ustalenia umorzenia podstawowych wartości n. i pr. na koncie 071 oraz umorzenia wartości n. i pr. na koncie 072, a także rozliczenia osób odpowiedzialnych za ich stan.
- 7. Ewidencję analityczną wartości niematerialnych i prawnych prowadzi wyznaczony pracownik księgowości (zgonie z zakresem czynności).
- 8. Szczegółowe zasady ewidencjonowania księgowego na koncie 020 zawarte są w Zakładowym Planie Kont jednostki.

- 1. Składniki majątkowe otrzymane z zewnątrz, na podstawie umowy użyczenia, w stosunku do których jednostka nie nalicza umorzenia ewidencjonuje się na koncie pozabilansowym.
- 2. Składniki majątkowe postawione w stan likwidacji, do czasu ich fizycznego zlikwidowania ewidencjonuje się na koncie pozabilansowym.

## **Część III**

### **Odpowiedzialność za składniki mienia**

#### **§ 17**

- 1. Gospodarkę środkami trwałymi i przedmiotami nietrwałymi jednostki prowadzi Oddział Administracyjno-Gospodarczy w Departamencie Organizacyjno-Administracyjnym zwanym w dalszej części "Departamentem OA".
- 2. Gospodarkę środkami trwałymi i wartościami niematerialnymi i prawnymi w zakresie sprzętu komputerowego i oprogramowania prowadzi Oddział Obsługi Informatycznej Departamentu OA.
- 3. Dyrektorzy departamentów i równorzędnych komórek organizacyjnych obowiązani są zapewnić właściwe użytkowanie środków trwałych zgodnie z ich przeznaczeniem, należyte ich przechowywanie i zabezpieczenie przed zniszczeniem i kradzieżą.
- 4. Dyrektorzy wyznaczają osobę odpowiedzialną za prowadzenie ewidencji środków trwałych będących na wyposażeniu departamentu oraz przekazywanie informacji o wszelkich przemieszczeniach środków trwałych w ramach departamentu oraz do innych departamentów. Informacje te należy na bieżąco przekazywać pracownikowi wyznaczonemu w Departamencie OA. Wyznaczone osoby uzgadniają zgodność stanu faktycznego środków trwałych w pomieszczeniach departamentu ze stanem ewidencyjnym prowadzonym przez pracownika Departamentu OA.
- 5. Odpowiedzialność za właściwą eksploatację i ochronę składników majątkowych w czasie godzin pracy ponosi każdy pracownik, którego pieczy składniki te powierzono w związku z zajmowanym stanowiskiem.

- 1. Pozostałe środki trwałe objęte ewidencją ilościowo wartościową, stanowiące wyposażenie biurowe, winny być przypisane do każdego pomieszczenia z osobna i ujęte w spisie inwentarza.
- 2. Spis inwentarza, oprócz nazwy komórki organizacyjnej, numeru pomieszczenia, powinien uwzględniać nazwę składnika majątkowego i numer inwentarzowy (dot. majątku podlegającego ewidencji ilościowo – wartościowej) oraz imiona i nazwiska pracowników, których pieczy składniki te powierzono. Spis taki, opatrzony pieczątką jednostki umieszcza się w widocznym miejscu w każdym pomieszczeniu (**wzór "spis inwentarza" stanowi załącznik nr 1 do niniejszej Instrukcji).**
- 3. Wszelkie zmiany w stanie wyposażenia danego pomieszczenia biurowego lub innego mogą nastąpić za wiedzą Dyrektora Departamentu OA i wyznaczonego pracownika odpowiedzialnego za ewidencję środków trwałych i wyposażenia. Zmiany te każdorazowo powinny być odnotowane w spisie inwentarza.
- 4. Pracownik wyznaczony przez Dyrektora Departamentu OA zobowiązany jest dopilnować aktualizacji w spisie inwentarzowym oraz podpisu pracowników w razie zmian personalnych na stanowiskach pracy utworzonych w danym pomieszczeniu.

#### **§ 19**

- 1. Pracownikom Urzędu może być powierzony, na podstawie odpowiedniego dowodu sprzęt biurowy i informatyczny do użytku indywidualnego. Przyjmując taki sprzęt pracownik winien podpisać oświadczenie o odpowiedzialności materialnej za powierzone mu mienie **(wzór - załącznik nr 2, 2a do Instrukcji**) i zobowiązać się do jego zwrotu, gdy ustanie potrzeba jego użytkowania. Oświadczenia powyższe przechowuje się w aktach osobowych i u pracownika wyznaczonego przez kierownika jednostki do gospodarowania składnikami majątku.
- 2. Pracownik zatrudniony w Urzędzie, którego zakres czynności służbowych wymaga korzystania ze sprzętu informatycznego, otrzymuje Wniosek **(wzór** *–* **załącznik nr 12 do Instrukcji)**, który po wypełnieniu przez bezpośredniego przełożonego, jest podstawą do przydzielenia powyższego sprzętu, oprogramowania oraz niezbędnych praw dostępu do sieci informatycznej Urzędu.
- 3. Sprzęt biurowy i informatyczny nie podlegający ewidencji ilościowo wartościowej przydzielony do indywidualnego użytku pracownika nie wymaga wykazania w spisie inwentarzowym, przy czym obowiązek okazania tego sprzętu komisji inwentaryzacyjnej spoczywa na pracowniku, pod rygorem odpowiedzialności za stwierdzony brak.
- 4. Obowiązkiem pracowników, z którymi rozwiązywany jest stosunek pracy, jest uzyskanie adnotacji o rozliczeniu się z przydzielonego sprzętu na karcie obiegowej.

- 1. Pracownik wyznaczony przez Dyrektora Departamentu OA zobowiązany jest zorganizować taką formę nadzoru, która skutecznie służy należytej ochronie składników majątkowych przed zniszczeniem lub kradzieżą.
- 2. W przypadku stwierdzenia nieodpowiednich warunków zabezpieczenia składników majątkowych, osoba wymieniona w ust.1 występuje z wnioskiem do Dyrektora

Departamentu OA o spowodowanie wykonania koniecznych prac w celu usunięcia zagrożenia.

- 1. Obowiązek należytej troski o ochronę składników mienia przeznaczonego do użytku indywidualnego przed utratą lub zniszczeniem, spoczywa na pracowniku, któremu sprzęt powierzono.
- 2. W przypadku stwierdzenia utraty lub zniszczenia składnika majątkowego, będącego na wyposażeniu Urzędu lub powierzonego pracownikowi do użytku indywidualnego, wyznaczony pracownik Departamentu OA zobowiązany jest ustalić okoliczności tego faktu, przeprowadzić postępowanie wyjaśniające, celem ustalenia przyczyny lub osoby winnej utraty lub zniszczenia mienia i przedstawić Dyrektorowi Departamentu OA wnioski w przedmiocie wyegzekwowania odpowiedzialności materialnej w myśl przepisów kodeksu pracy.

#### **§ 22**

- 1. Odpowiedzialność za należyte i terminowe wystawianie obowiązujących dokumentów, dotyczących zmian w stanie posiadania, ponosi pracownik Oddziału Administracyjno-Gospodarczego Departamentu OA wyznaczony przez Dyrektora.
- 2. Dokonywanie przeniesień majątkowych składników wyposażenia między pomieszczeniami z pominięciem wymaganej procedury formalnej jest niedopuszczalne. Skutki prawne związane z utratą lub zniszczeniem w wyniku przesunięć obciążają pracowników, którzy przeniesień takich dokonali. Wyznaczony pracownik Departamentu OA oraz dyrektorzy departamentów i poszczególnych komórek organizacyjnych, w takich przypadkach ponoszą odpowiedzialność z tytułu nadzoru.

- 1. Pracownik ponosi odpowiedzialność za szkody w mieniu jednostki, powstałe wskutek niewykonania lub nienależytego wykonania obowiązków.
- 2. Odpowiedzialność pracownika z tego tytułu wiąże się z obowiązkiem wyrównania powstałej szkody, do wysokości 3- miesięcznego wynagrodzenia.
- 3. Pracownik zobowiązany jest pokryć szkodę w pełnej wysokości, nawet gdy przekracza ona wartość trzykrotnych wynagrodzeń w sytuacji, gdy pracownik:
	- a) umyślnie wyrządził szkodę jednostce (art.122 KP),
	- b) nie dopełnił obowiązku zwrotu albo rozliczenia się z powierzonego mu mienia (art.124 KP).
- 1. Wyznaczony pracownik zajmujący się gospodarką składnikami majątku jednostki zobowiązany jest do prowadzenia ksiąg inwentarzowych (**wzór - załącznik nr 3 do Instrukcji***)* prowadzonych oddzielnie dla:
	- podstawowych środków trwałych (umarzanych stopniowo),
	- pozostałych środków trwałych w używaniu,
	- ewidencji tych składników majątkowych, co do których zasady ewidencji wynikają z zawartych umów, porozumień etc.
- 2. W księdze inwentarzowej prowadzonej dla podstawowych środków trwałych każdy obiekt ujmowany jest w oddzielnej pozycji. Numer pozycji przychodu staje się jego numerem inwentarzowym, którym każdy obiekt powinien być na trwale oznaczony. Przy ewidencji rozchodu środka trwałego powinien być wskazany jego numer inwentarzowy. Zapisów w księdze inwentarzowej dokonuje się w sposób chronologiczny i systematyczny, tj. według dnia, miesiąca i roku przyjęcia oraz w poszczególnych grupach KŚT.
- 3. W księdze inwentarzowej dla pozostałych środków trwałych możliwe jest ujmowanie obiektów w jednorodne grupy.
- 4. Wyznaczony pracownik Departamentu OA Oddział Administracyjno-Gospodarczy (zgodnie z zakresem czynności) prowadzi ewidencję ilościową dla materiałów biurowych w podziale na rodzaj asortymentu (**wzór - załącznik nr 4 do Instrukcji**).
- 5. Wyznaczony pracownik Oddziału Obsługi Informatycznej (zgodnie z zakresem czynności) prowadzi ewidencję ilościową dla materiałów eksploatacyjnych oraz akcesoriów i części zamiennych do sprzętu komputerowego.
- 6. Obowiązkiem wyznaczonego pracownika (zgodnie z zakresem czynności) jest:
	- a) prowadzenie całości spraw związanych z ruchem środków trwałych,
	- b) szczegółowe określanie rodzaju środka trwałego zgodnie z obowiązującą klasyfikacją,
	- c) nadawanie numerów inwentarzowych,
	- d) nadawanie kolejnych numerów dowodom dokumentującym ruch środków trwałych,
	- e) wykonywanie czynności związanych z likwidacją, sprzedażą, przekazywaniem i złomowaniem środków trwałych,
- f) uzgadnianie stanu składników majątku na podstawie prowadzonych przez niego ksiąg inwentarzowych ze stanem wynikającym z urządzeń księgowych, prowadzonych przez wyznaczonego pracownika Oddziału Finansów (zgodnie z zakresem czynności) co najmniej dwa razy w roku tj. na dzień 30 czerwca i 31 grudnia,
- 7) czynności dokonanych uzgodnień wymagają pisemnego potwierdzenia w formie protokołu **(wzór - załącznik nr 5 do Instrukcji).**

## **Część IV**

## **Dokumentacja księgowa środków trwałych**

- 1. Każdy środek trwały jako obiekt inwentarzowy powinien posiadać indywidualną "kartę środka trwałego" **(wzór - załącznik nr 6 do Instrukcji).**
- 2. **Dowód OT**  dokumentuje przyjęcie do używania nowych środków trwałych powstałych w wyniku zakupu, inwestycji, przyjęcie do używania środków trwałych używanych, powstałych w wyniku inwestycji oraz zwiększenie wartości posiadanego środka trwałego w wyniku ulepszenia (**wzór - załącznik nr 7 do Instrukcji**).
- 3. **Dowód PT**  dokumentuje nieodpłatne przekazanie środka trwałego innej jednostce oraz nieodpłatne przejęcie środka trwałego (**wzór - załącznik nr 8 do Instrukcji**). Nieodpłatne przekazanie pozostałego środka trwałego w używaniu innej jednostce oraz nieodpłatne przejęcie pozostałego środka trwałego dokumentuje stosowny protokół (**wzór - załącznik nr 8a do Instrukcji**).
- 4. **Dowód LN**  dokumentuje likwidację pozostałego środka trwałego w używaniu (**wzór załącznik nr 9 do Instrukcji**).
- 5. **Dowód LT**  dokumentuje trwałą likwidację części lub całości środków trwałych, wycofanie środka trwałego z używania, spowodowane jego zniszczeniem, przestarzałością, nieopłacalnością dalszego użytkowania, przekazanie nieodpłatne bądź sprzedaż środka trwałego (**wzór - załącznik nr 10 do Instrukcji**).
- 6. W przypadku likwidacji środków trwałych podstawą do rozchodu jest protokół postawienia w stan likwidacji, w którym poza datą i szczegółową specyfikacją postawionych do likwidacji środków trwałych powinny być zawarte informacje o przyczynie likwidacji, sposobie przeprowadzenia likwidacji i zagospodarowania materiałów lub odpadów pozostających po likwidacji (np. w wyniku demontażu) –

(**wzór – załącznik nr 11 do Instrukcji)***.* Wymaga się odrębnego sporządzenia protokołu likwidacji środków trwałych, pozostałych środków trwałych w używaniu, wyposażenia nie podlegającego ewidencji ilościowo – wartościowej.

- 7. W przypadku przekazania nieodpłatnego należy udokumentować ten fakt protokołem zdawczo – odbiorczym, a w przypadku sprzedaży – pokwitowaniem odbioru kupującego.
- 8. Środki finansowe z tytułu sprzedaży stanowią dochód budżetowy.
- 9. W celu przeprowadzenia likwidacji środka trwałego główny jego użytkownik zobowiązany jest – w miesiącu zaprzestania użytkowania danego obiektu – do zgłoszenia tego faktu pracownikowi wyznaczonemu przez Dyrektora OA, który organizuje dalej proces dokonania likwidacji, nieodpłatnego przekazania bądź sprzedaży środka trwałego przy pomocy powołanej w tym celu komisji likwidacyjnej.

# **Część V Zbycie środka trwałego**

- 1. Likwidacji zużytych składników majątkowych jednostki dokonuje się w trybie sprzedaży na surowce wtórne albo poprzez zniszczenie, w przypadku gdy ich sprzedaż na surowce wtórne nie doszła do skutku lub była bezzasadna.
- 2. Zużyte składniki majątku jednostki, stanowiące odpady w rozumieniu przepisów ustawy z dnia 27 kwietnia 2001 r. o odpadach (Dz. U. nr 62, poz. 628, z późn. zm.), są unieszkodliwiane.
- 3. Środek trwały podlega likwidacji, jeżeli:
	- a) nastąpiło naturalne i całkowite jego zużycie (techniczne i ekonomiczne) w okresie eksploatacji,
	- b) został uszkodzony lub zniszczony w toku eksploatacji w takim stopniu, że nie nadaje się do dalszej eksploatacji (jego naprawa lub remont jest ekonomicznie nieuzasadniony),
	- c) został zniszczony na skutek zdarzenia losowego (pożar, powódź itp.),
	- d) zaginął w wyniku kradzieży,
	- e) nie nadaje się do współpracy z innymi środkami trwałymi, a jego przystosowanie byłoby technicznie i ekonomicznie nieuzasadnione,
	- f) jest zbędny i nie będzie dalej użytkowany.
- 4. Obiekty majątku wycofane na skutek wyżej wymienionych okoliczności, za wyjątkiem kradzieży podlegają likwidacji poprzez ich sprzedaż, przeznaczenie na złom lub likwidację fizyczną bez odzysku.
- 5. Sprzedaży środka trwałego dokonuje się na wniosek Komisji Likwidacyjnej po zatwierdzeniu przez kierownika jednostki lub osobę przez niego upoważnioną. Jest on podstawą do sporządzenia przez pracownika wyznaczonego przez Dyrektora Departamentu OA do sporządzenia oferty sprzedaży oraz rozpoczęcia poszukiwań podmiotu chętnego do nabycia oferowanego środka trwałego.
- 6. Przeznaczenie na złom środków trwałych następuje wówczas, gdy:
	- a) dalsze użytkowanie ich jest niebezpieczne,
	- b) są wyeksploatowane,
	- c) posiadają wady konstrukcyjne lub inne, nie pozwalające na ich eksploatację,
	- d) są przestarzałe technicznie i dalsza ich eksploatacja byłaby ekonomicznie nieuzasadniona,
	- e) koszt sprzedaży przekracza cenę zakupu nowego środka trwałego,
	- f) próba sprzedaży nie powiodła się.
- 7. Przed dokonaniem złomowania środka trwałego należy dokonać jego rozbiórki lub demontażu, w celu wymontowania z niego elementów nieżelaznych oraz innych części zespołów nadających się do dalszego użytku, pod warunkiem, że koszt tego demontażu nie jest większy od wartości uzyskanych części.
- 8. Nieodpłatne przekazanie środków trwałych odbywa się w oparciu o protokół zdawczo odbiorczy /PT/ na podstawie pisemnej decyzji kierownika jednostki lub osoby przez niego upoważnionej.
- 9. Kierownik jednostki lub osoba przez niego upoważniona może nieodpłatnie przekazać innej jednostce na czas oznaczony, nieoznaczony albo bez zastrzeżenia obowiązku zwrotu składniki majątku ruchomego z przeznaczeniem na realizację zadań publicznych.
- 10. Nieodpłatne przekazanie następuje na pisemny wniosek zainteresowanego złożony do kierownika jednostki lub osoby przez niego upoważnionej.
- 11. Wniosek, o którym mowa w ust. 10 powinien zawierać:
	- a) nazwę, siedzibę i adres jednostki występującej o nieodpłatne przekazanie składnika majątku ruchomego;
	- b) informację o zadaniach publicznych realizowanych przez jednostkę;
	- c) wskazanie składnika majątku, o który występuje jednostka;
	- d) uzasadnienie potrzeb i sposobu wykorzystania składnika majątku;
- e) oświadczenie, że przekazany składnik majątku zostanie odebrany i miejscu wskazanym w protokole zdawczo – odbiorczym.
- 12.Przekazania dokonuje się na podstawie protokołu zdawczo odbiorczego zawierającego:
	- a) oznaczenie stron;
	- b) nazwę, rodzaj i cechy identyfikujące składnik majątku;
	- c) ilość i wartość każdego składnika majątku;
	- d) niezbędne informacje o stanie techniczno użytkowym składnika majątku;
	- e) okres, w którym składnik majątku ruchomego będzie używany przez jednostkę korzystającą;
	- f) miejsce i termin odbioru składnika majątku ruchomego;
	- g) podpisy z podaniem imienia i nazwiska oraz stanowiska osób upoważnionych do podpisania protokołu.
- 13.Kierownik jednostki lub osoba przez niego upoważniona może dokonać darowizny składnika majątku ruchomego zakładom opieki zdrowotnej, jednostkom organizacyjnym pomocy społecznej, szkołom i placówkom oświatowym, szkołom wyższym, instytucjom kultury, instytucjom filmowym, klubom sportowym, stowarzyszeniom kultury fizycznej i związkom sportowym, osobom fizycznym lub osobom prawnym prowadzącym działalność charytatywną, jednostkom samorządu terytorialnego, jednostkom badawczo – rozwojowym lub innym jednostkom organizacyjnym prowadzącym badania naukowe lub prace rozwojowe, jeżeli może być przez te podmioty wykorzystany przy realizacji ich zadań statutowych.
- 14.Wartość składnika majątku przekazywanego w trybie ust. 9 i 13 określa się według wartości księgowej.
- 15.Odbiór składnika majątku następuje na koszt podmiotu, któremu przekazano lub darowano ten składnik majątku.

## **Część VI**

## **Gospodarowanie sprzętem komputerowym**

#### **§ 27**

1. W zakresie zespołów komputerowych, według objaśnień zawartych w "Klasyfikacji Środków Trwałych", obiektem inwentarzowym może być cały zespół służący do przetwarzania informacji, złożony z jednostki centralnej i podłączonych do niej fizycznie jednostek zewnętrznych, jak np. klawiatura, monitor, drukarka (wówczas w ewidencji należy wyszczególnić te urządzenia zewnętrzne) lub też poszczególne maszyny i urządzenia mogą być wydzielone w osobne jednostki.

2. Przyjmuje się zasadę:

- nowo zakupiony sprzęt komputerowy, który w tym samym czasie można uznać za zespół wprowadza się pod jednym numerem inwentarzowym i w wartości początkowej łącznej;

 - sukcesywnie dokupowane urządzenia zostają wydzielone w osobne jednostki, kryterium zaewidencjonowania ich do środków trwałych tzw. "podstawowych" lub pozostałych środków trwałych w używaniu, stanowi ich wartość początkową

- sprzęt komputerowy współpracujący z kilkoma komputerami, np. drukarka lub skaner sieciowy wykorzystywane jednocześnie przez wiele, nawet rozproszonych zespołów komputerów zostają zakwalifikowane do podstawowych środków trwałych lub pozostałych środków trwałych jako samodzielna pozycja, a kryterium stanowi ich wartość początkową.

3. Uznaje się jako element wymienny:

- klawiaturę
- mysz
- dysk wymienny
- napęd dyskietek
- kartę grafiki
- monitor
- kartę sieciową
- układy pamięci
- napędy CD
- napędy DVD
- nagrywarki
- 4. Przyjmuje się zasadę, że każdą zmianę elementu wymiennego na dowodzie zakupu dokumentuje adnotacja kierownika Oddziału Obsługi Informatycznej lub upoważnionego przez niego pracownika, uzasadniająca potrzebę wymiany elementu, na skutek uszkodzenia lub zużycia się dotychczasowego. Ponadto należy potwierdzić, że składnik ten przeznaczony jest do likwidacji, ewentualnie został zlikwidowany.
- 5. Zakup elementu wymiennego podlega zaewidencjonowaniu bezpośrednio w koszty.
- 6. Uznaje się jako materiał eksploatacyjny:
- akumulator do UPS
- toner
- bęben światłoczuły
- płyty CDR
- dyskietki
- kasety, itp..
- 7. Zakupy materiałów eksploatacyjnych podlegają zaewidencjonowaniu bezpośrednio w koszty.

Załącznik nr 1 do Instrukcji w sprawie gospodarowania składnikami majątkowymi i zasad odpowiedzialności za powierzone mienie, w Urzędzie Marszałkowskim Województwa Świętokrzyskiego.

# **SPIS INWENTARZA**

**. Departament/komórka organizacyjna .............................. ...................................................**

 **nr pokoju ................................**

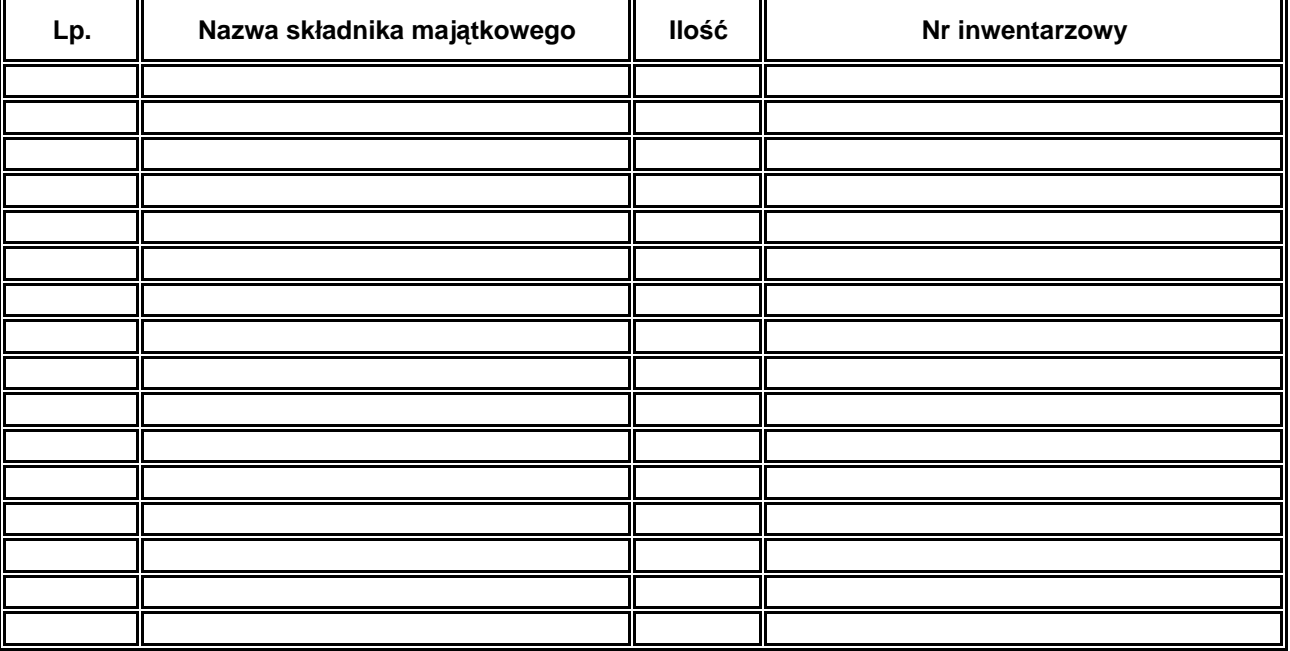

**Potwierdzam przyjęcie, składników majątkowych objętych spisem, do użytku służbowego oraz przyjmuję odpowiedzialność materialną za szkodę wyrządzoną pracodawcy w mieniu pozostawionym do dyspozycji.**

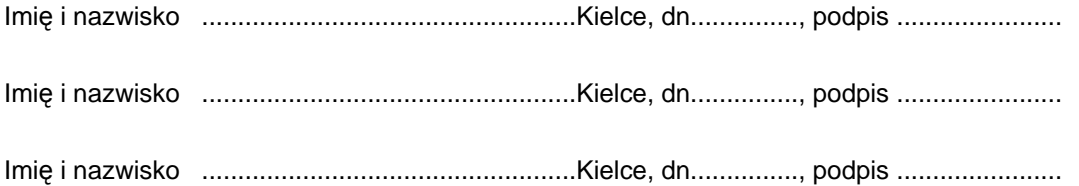

 Załącznik nr 2 do Instrukcji w sprawie gospodarowania składnikami majątkowymi i zasad odpowiedzialności za powierzone mienie w Urzędzie Marszałkowskim Województwa Świętokrzyskiego.

Kielce, dnia ..............................

........................................................

(imię i nazwisko)

........................................................

(stanowisko)

# **OŚWIADCZENIE**

### **o powierzeniu składników majątku UMWŚ do użytku indywidualnego**

Niniejszym oświadczam, iż:

- 1. **Przyjmuję do użytku indywidualnego powierzone mi składniki majątkowe z obowiązkiem zwrotu i do wyliczenia się**.
- 2. **Potwierdzam osobisty odbiór** w dniu ………………..…… wyszczególnionego poniżej mienia:

1) ...........................................................................................................................................

2) ...........................................................................................................................................

- 3) ...........................................................................................................................................
- 4) ...........................................................................................................................................
- 5) ...........................................................................................................................................
- 6) ...........................................................................................................................................
- 3. **Nie wnoszę żadnych uwag i zastrzeżeń / wnoszę zastrzeżenia\*)** do stanu technicznego i jakościowego w/w składników majątku pracodawcy.

..........................................................................................................................................................

4. Stosownie do dyspozycji **art.124 §2** kodeksu pracy **przyjmuje odpowiedzialność materialną w pełnej wysokości** za mienie powierzone z obowiązkiem zwrotu i wyliczenia się.

................................................................. ................................................ (podpis osoby przyjmującej oświadczenie (podpis pracownika)

\*) niepotrzebne skreślić

*Książka inwentarzowa środków trwałych, pozostałych środków trwałych w używaniu,* do Instrukcji w sprawie gospodarowania

Załącznik nr 3 składnikami majątkowymi i zasad odpowiedzialności za powierzone mienie, w Urzędzie Marszałkowskim Województwa Swiętokrzyskiego

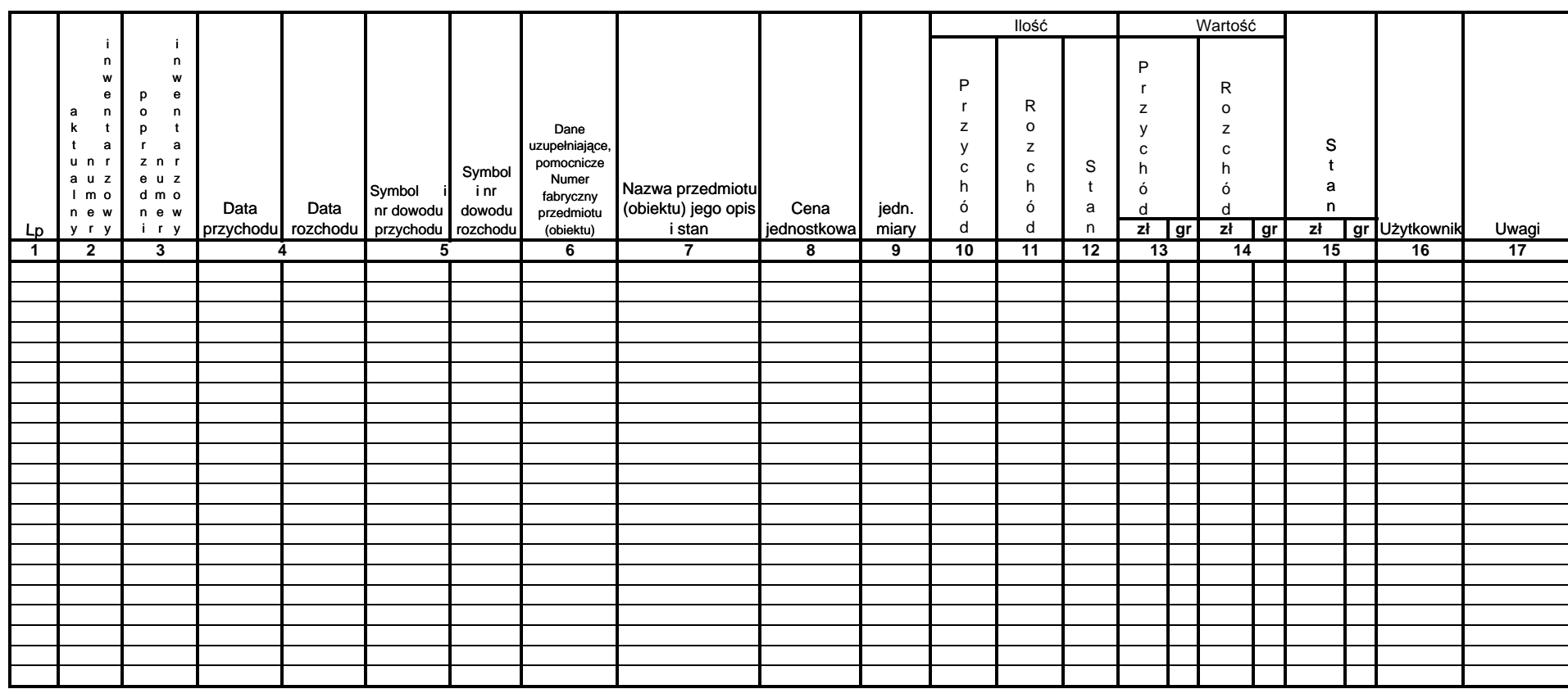

\* niepotrzebe skreślić

składnikami majątkov owymi i zasad Załącznik nr 4 do Instrucji w sprawie gospodarowania odpowiedzialności za powierzone mienie nie w Urzędzie Marszałkowskim Województwa Świętokrzyskiego

#### **Kartoteka ilościowa materiałów biurowych - nazwa ........................................................**

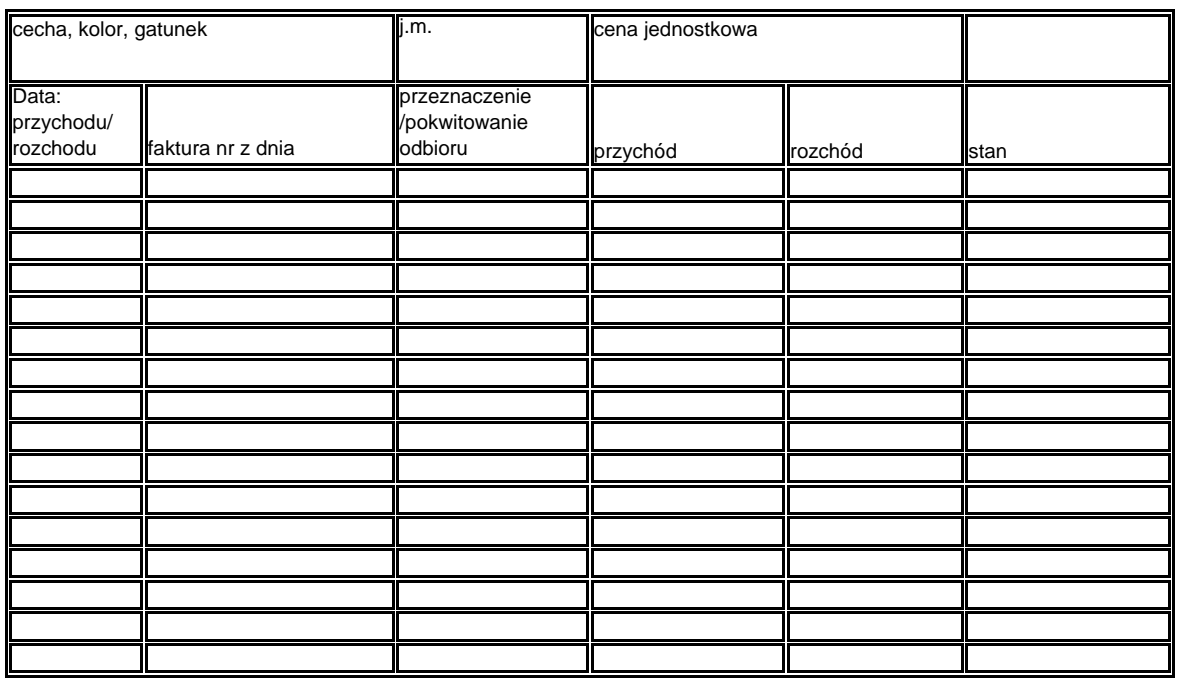

Załącznik nr 5

do Instrukcji w sprawie gospodarowania składnikami majątkowymi i zasad odpowiedzialności za powierzone mienie w Urzędzie Marszałkowskim Województwa Świętokrzyskiego

# **PROTOKÓŁ nr ……..**

**z dnia ………………. r.** 

**z uzgodnienia stanu majątku rzeczowego wg stanu na dzień …………………………. r.**

 Dnia …………….. r. pracownicy UMWŚ w Kielcach, którym powierzono obowiązki w zakresie ewidencjonowania w księgach rachunkowych oraz gospodarowania majątkiem rzeczowym - dokonali uzgodnień stanu majątku na podstawie ewidencji finansowo- księgowej oraz księgi inwentarzowej *( na zasadzie weryfikacji stanów ewidencyjnych).* 

1. Pani ................................. – .................................., (nazwisko i imię) ( stanowisko służbowe) 2. Pan .................................. – .................................. (nazwisko i imię) ( stanowisko służbowe)

Weryfikacji poddano:

I Środki trwałe (konto 011)

- grupa 4
- grupa 6
- grupa 7
- grupa 8

Nie stwierdzono/ stwierdzono \* rozbieżności w ilości środków trwałych.

Zgodne/ nie zgodne\* są także wartości początkowe dla poszczególnych grup środków trwałych jak i ogółem środków trwałych.

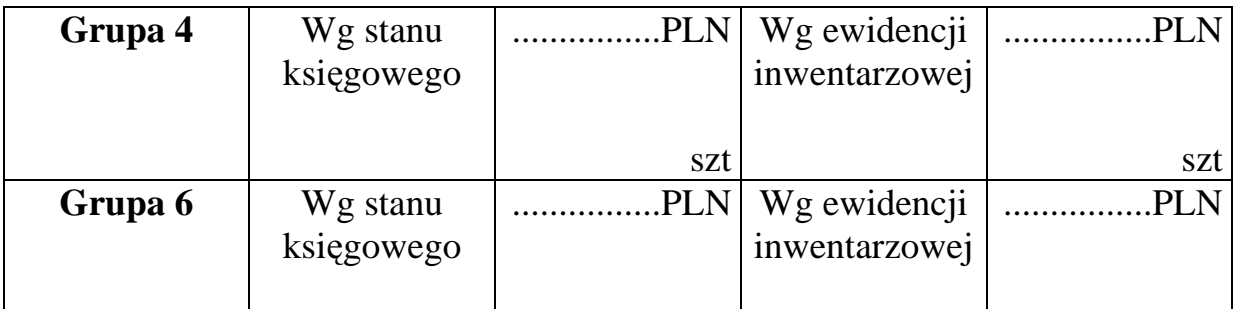

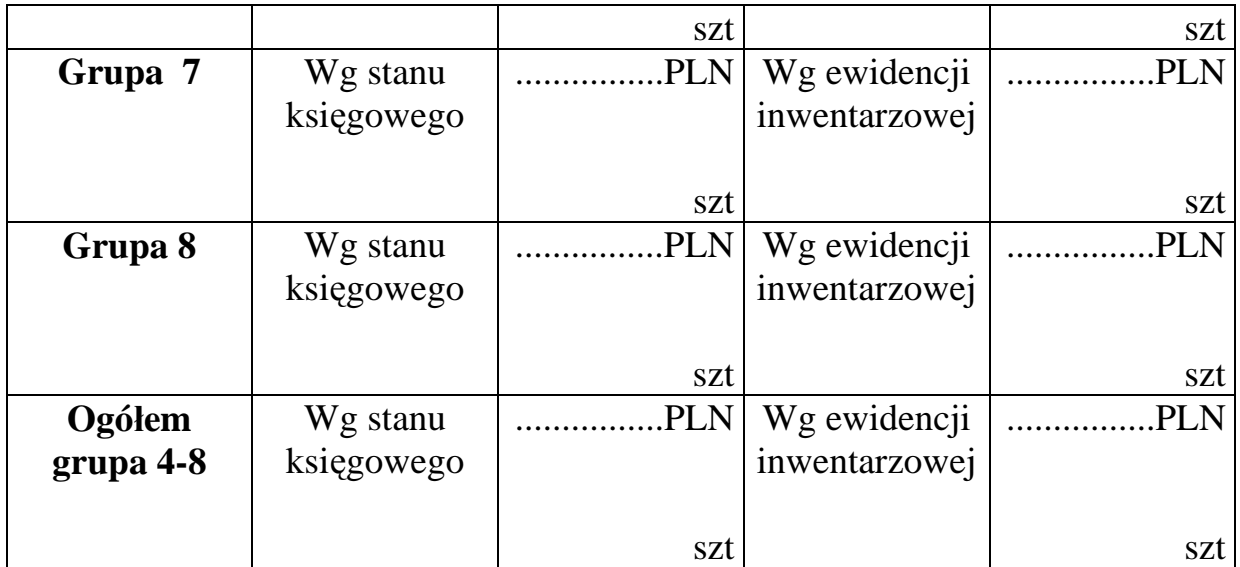

II. Wartości niematerialne i prawne (konto 020)

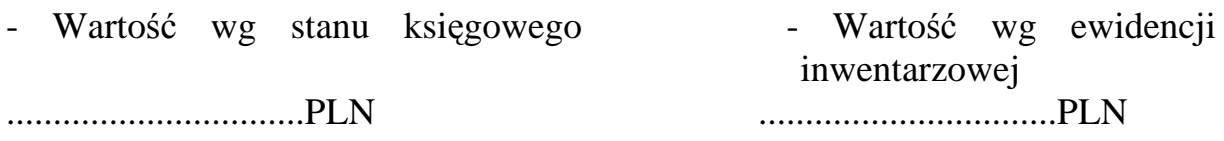

Rozbieżności w stanie Wartości niematerialnych i prawnych (konto 020) nie stwierdzono/ stwierdzono\*

III. Pozostałe środki trwałe w używaniu ( konto 013)

- grupa jest zbiorem bardzo złożonym, pogrupowanym wg asortymentów Ogółem wartość wg stanu księgowego ......................... PLN Ogółem wartość wg stanu inwentarzowego ......................... PLN

Rozbieżności w stanie pozostałych środków trwałych w używaniu nie stwierdzono/ stwierdzono\* \* niepotrzebne skreślić

Protokół sporządzono w trzech egzemplarzach.

Podpisy osób uzgadniających:

1. ........................................

2. .........................................

Załącznik nr 6 do Instrucji w sprawie gospodarowania składnikami majątko wymi i zasad odpowiedzialności za powierzone mienie w Urzędzie Marszałkowskim Województwa Świętokrzyskiego

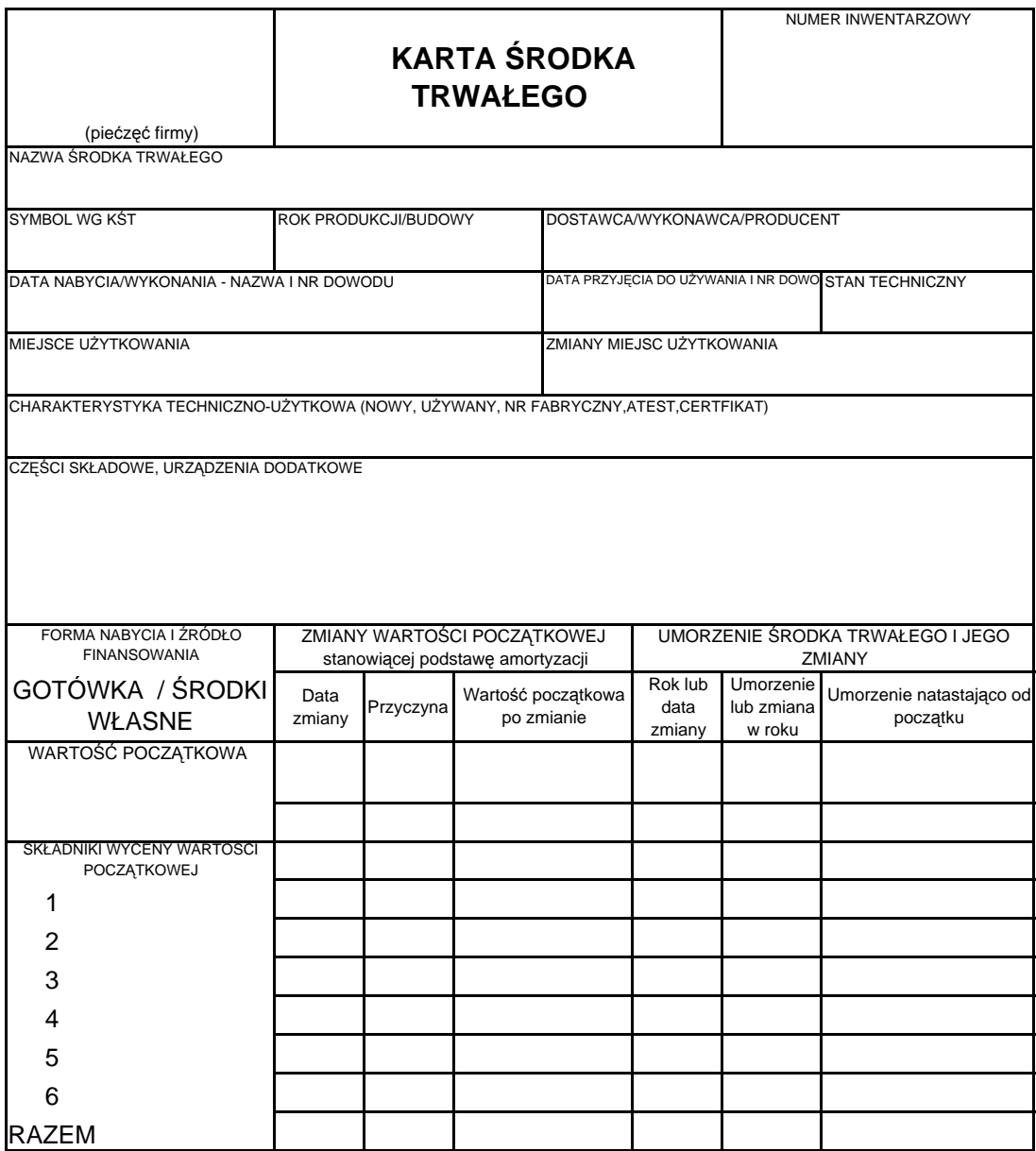

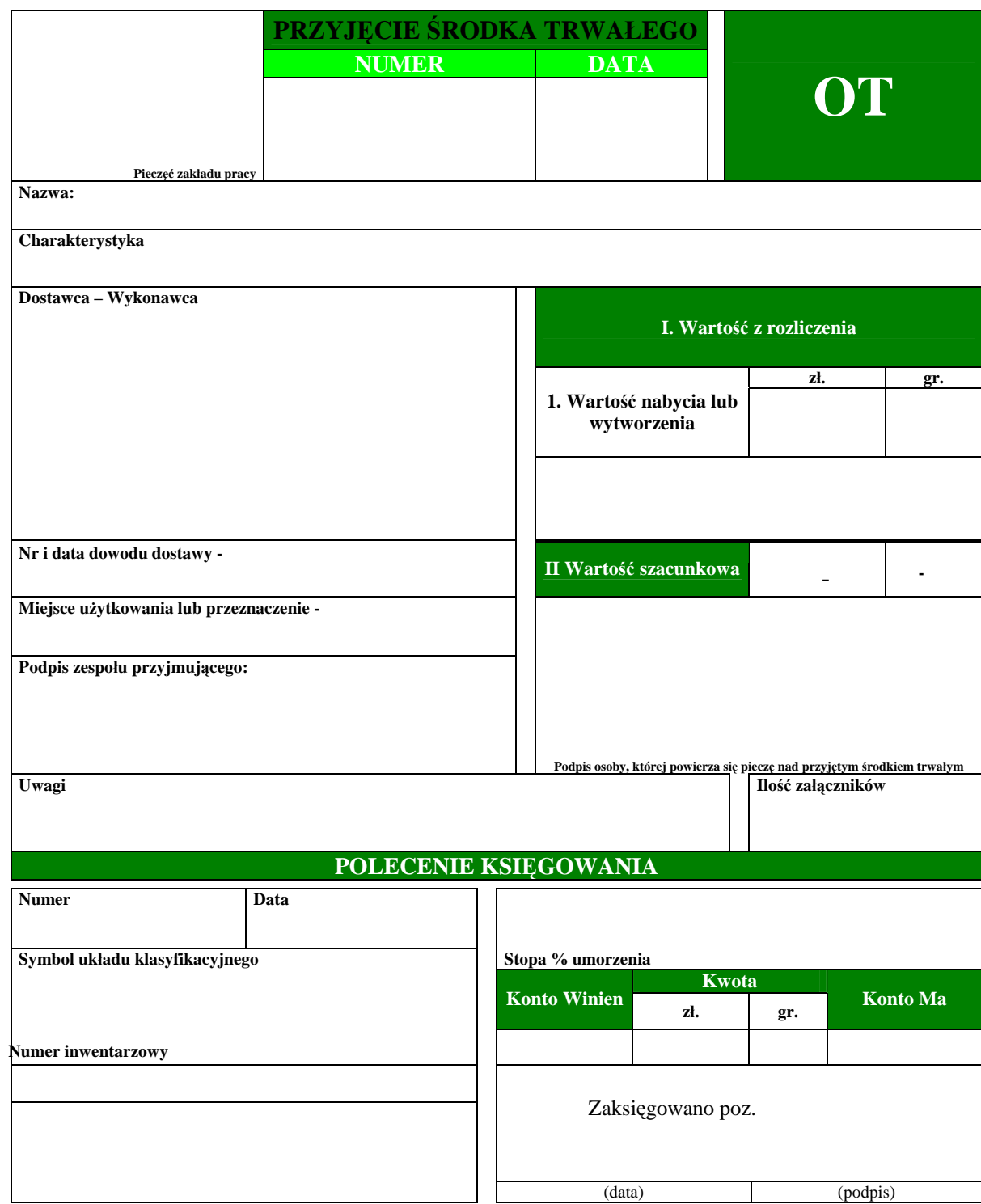

Załącznik nr 7

 do Instrukcji w sprawie gospodarowania składnikami majątkowymi i zasad odpowiedzialności za powierzone mienie w Urzędzie Marszałkowskim Województwa Świętokrzyskiego

Załącznik nr 8 a do Instrukcji w sprawie gospodarowania składnikami majątkowymi i zasad odpowiedzialności za powierzone mienie w Urzędzie Marszałkowskim Województwa Świętokrzyskiego

# **PROTOKÓŁ NR ......./ ....**

# **NIEODPŁATNEGO PRZEKAZANIA/ PRZEJĘCIA\***

 **POZOSTAŁEGO ŚRODKA TRWAŁEGO W UŻYWANIU** 

Na podstawie ............................................................................................ (określić podstawę np. Decyzja, Uchwała, )

w związku z .............................. znak: ............................. z dnia ..........................,

przekazuje się/ przyjmuje się\* ...............................................................................

 ( określić komu /od kogo\* się przekazuje/ przyjmuje\* - nazwa podmiotu, adres )

.................................................................................................................................

pozostały środek trwały w używaniu o niżej określonych cechach:

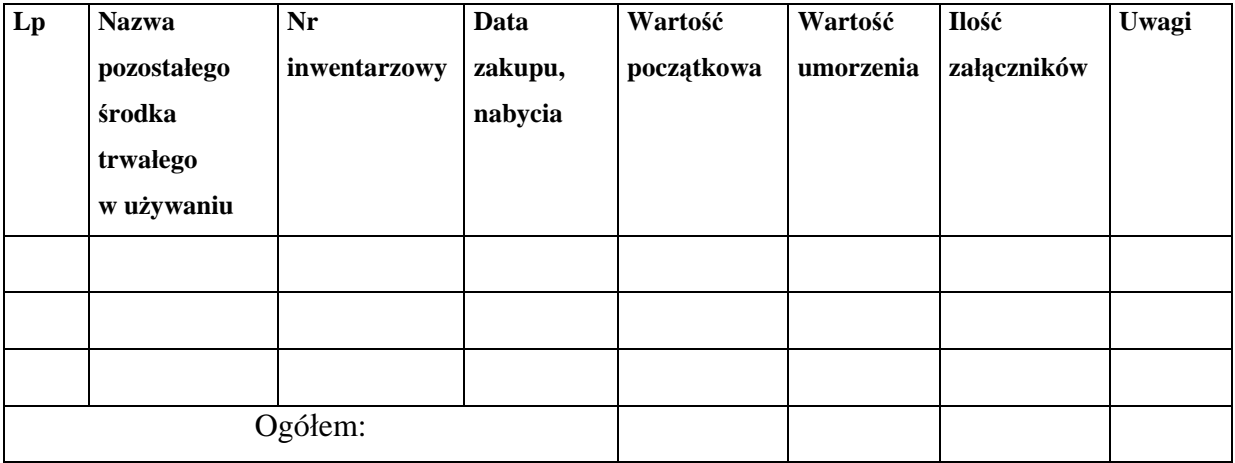

Przekazujący: Przyjmujący:

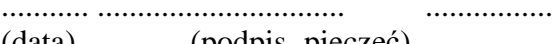

........... ............................... ...................... .............. ............................ (data) (podpis, pieczęć) (Miejscowość) (data)

(podpis, pieczęć)

**\***niepotrzebne skreślić

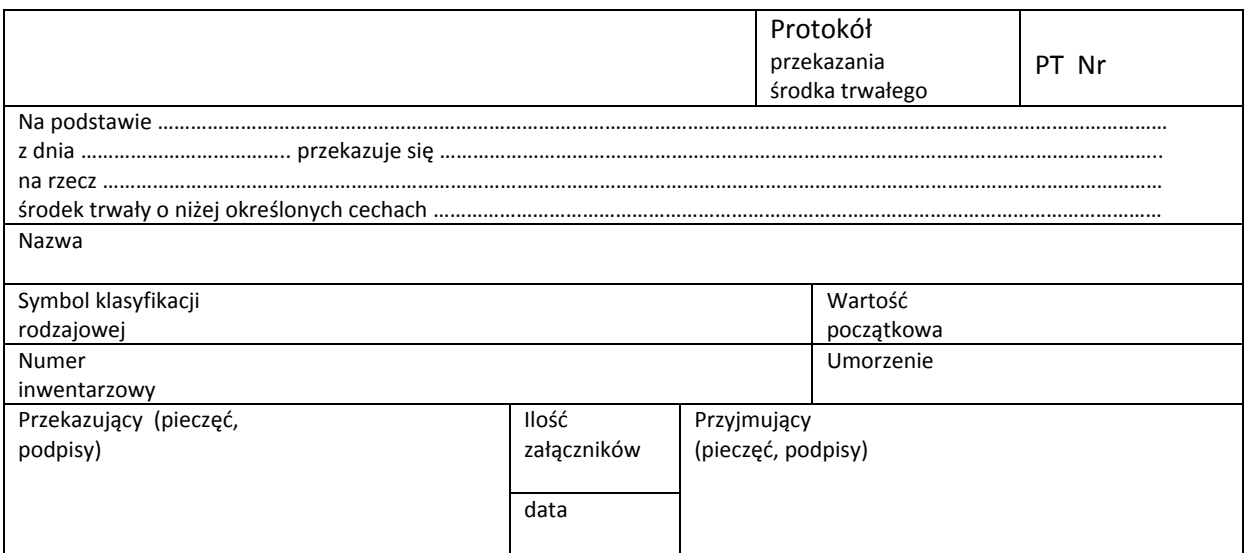

Charakterystyka

PK nr ………………………. z dnia …………….

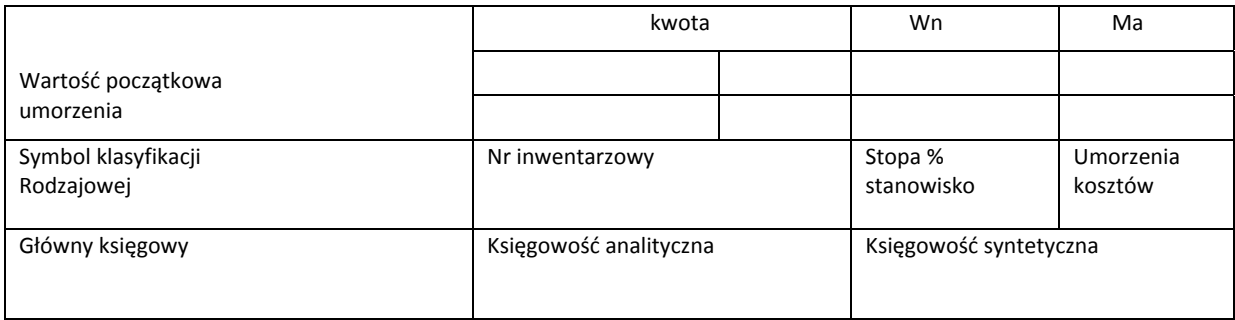

Załącznik nr 8 do Instrukcji w sprawie gospodarowania składnikami majątkowymi i zasad odpowiedzialności za powierzone mienie w Urzędzie Marszałkowskim Województwa Świętokrzyskiego

Załącznik nr 9 do Instrukcji w sprawie gospodarowania składnikami majątkowymi i zasad odpowiedzialności za powierzone mienie w Urzędzie Marszałkowskim Województwa Świętokrzyskiego

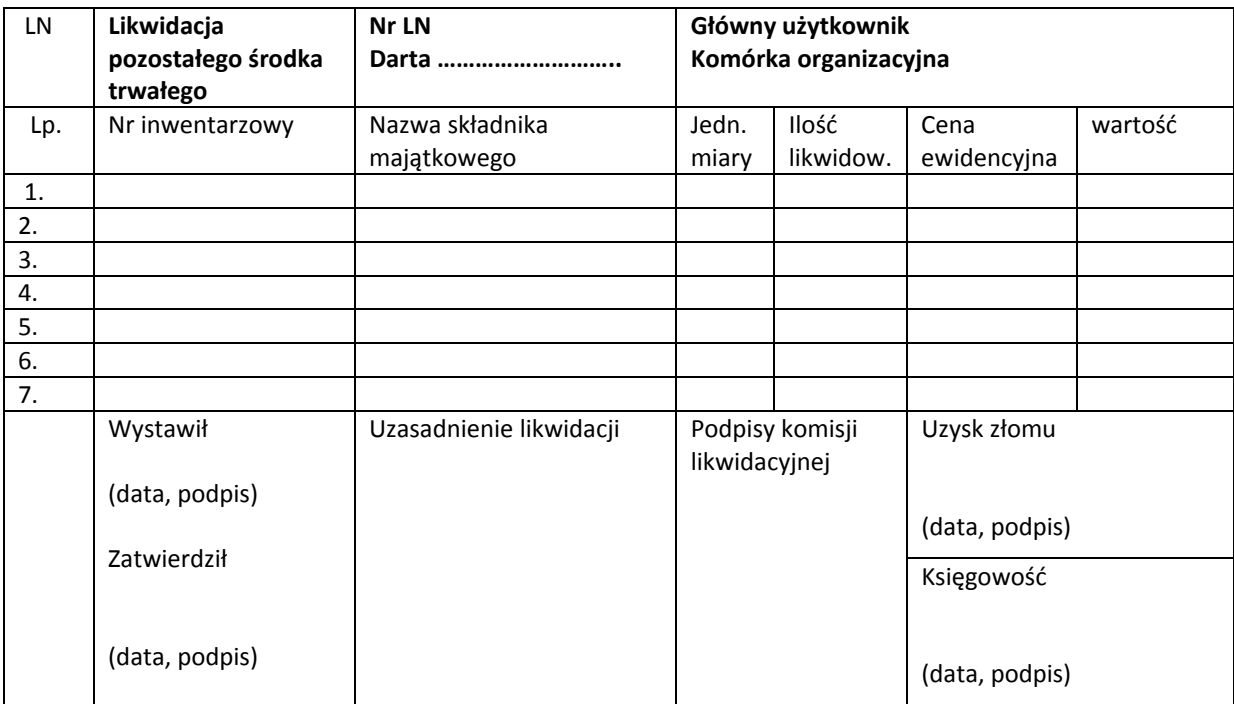

Załącznik nr 10 do Instrukcji w sprawie gospodarowania składnikami majątkowymi i zasad odpowiedzialności za powierzone mienie w Urzędzie Marszałkowskim Województwa Świętokrzyskiego

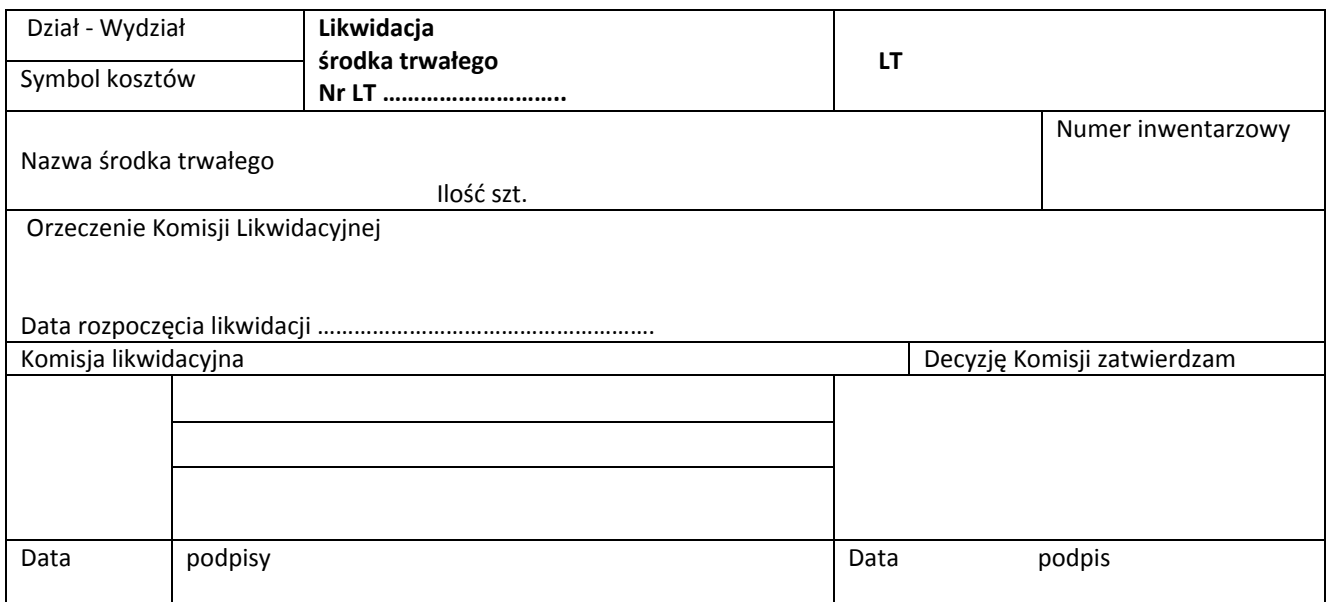

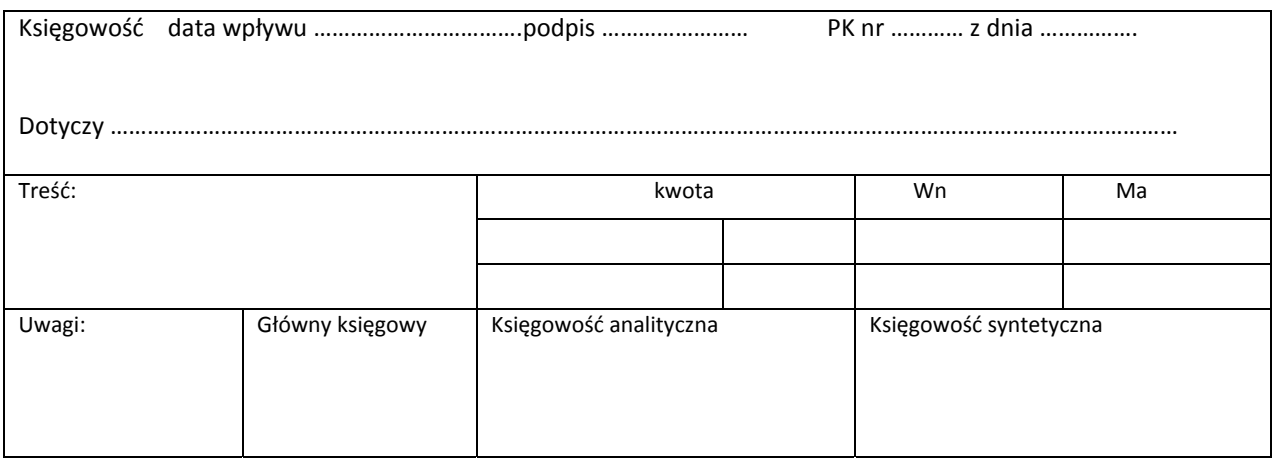

Załącznik nr 11 do Instrukcji w sprawie gospodarowania składnikami majątkowymi oraz zasad odpowiedzialności za powierzone mienie w Urzędzie Marszałkowskim Województwa Świętokrzyskiego

#### **Protokół Komisji Likwidacyjnej**

z fizycznej likwidacji składników majątkowych wymienionych w załączniku do protokołu z oceny stanu technicznej z dnia ............................ r.

I. Komisja likwidacyjna w składzie:

1. ................................................... - przewodniczący,

2. ……………………….............. - członek,

3. …………………………............. - członek,

4. ..................................................... - członek,

5. ..................................................... - członek

w obecności osoby materialnie odpowiedzialnej:

1. ..........................................................................

po dokonanej w dniu ................................ ocenie stanu technicznego środków trwałych oraz pozostałych środków trwałych w używaniu stwierdziła, iż z uwagi na ……………………………………….............................................................................................. (wymienić przesłanki, które upoważniają do dokonania likwidacji składników majątkowych)

nadają się one jedynie do likwidacji poprzez

......................................................................................................................................................... (określić formę fizycznej likwidacji)

...........................................................................................................................................................

W związku z powyższym dokonano likwidacji środków trwałych, pozostałych środków trwałych, wyposażenia\*, o których mowa w załączniku do Protokołu oceny stanu technicznego.

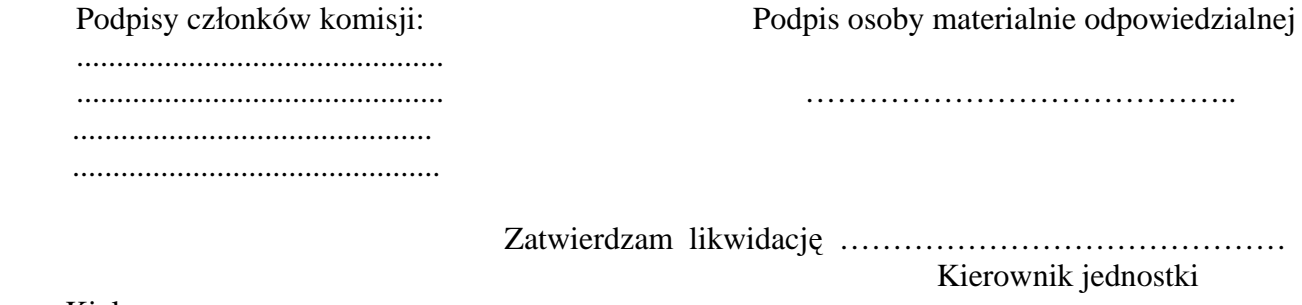

Kielce, ………………….

Uwaga: *Komisja Likwidacyjna może rozszerzyć treść Protokołu stosownie do potrzeb - z uwagi na wystąpienie okoliczności mających związek z likwidacją składników majątku WUP.* 

\* niepotrzebne skreślić

Załącznik nr 12 do Instrukcji w sprawie gospodarowania składnikami majątkowymi i zasad odpowiedzialności za powierzone mienie w Urzędzie Marszałkowskim Województwa Świętokrzyskiego.

#### **WNIOSEK**

 **o zainstalowanie /zmian**ę **lokalizacji (przeznaczenia)\***  stanowiska w sieci komputerowej UMWŚ w Kielcach i/lub o założenie/zmianę/likwidację\* konta w zasobach UMWŚ w Kielcach.

# **WNIOSKODAWCA:**

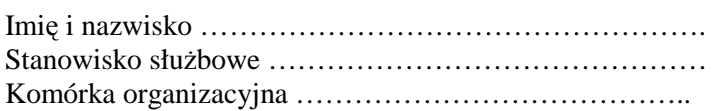

### **U**ś**YTKOWNIK:**

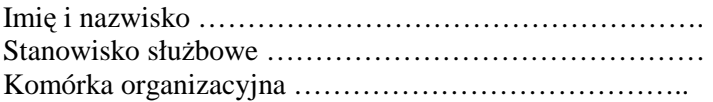

Data końcowa ważności konta (w przypadku umowy czasowej) …………………… Lokalizacja stanowiska (budynek, piętro, pokój) ……………………………………. (ewentualnie nowa lokalizacja) …………………………………..

Stanowisko komputerowe\*:

- brak nowe stanowisko- wnioskuję o przekazanie sprzętu na powyższe potrzeby
- w posiadaniu komórki organizacyjnej (podać nr inwent.) …………………………
- współdzielenie stanowiska z innym użytkownikiem (podać nr inwent.)  $\ldots$ ..........

Dostępne oprogramowanie i zasoby sieci UMWŚ:

- udostępnione usługi i zasoby sieciowe: (sieć wewnętrzna, Internet (usługi "www"), skrzynka poczty elektronicznej, inne (podać jakie) ………………………………… ……………………………………………………………………………………….
- oprogramowanie dodatkowe (poza systemem operacyjnym MS Windows i pakietem biurowym MS Office): …………………………………………………………………... …………………………………………………………………………………………….

---------------------------- ----------------------------------------

data pieczątka i podpis wnioskodawcy

\*- niepotrzebne skreślić

#### **WYPEŁNIA ODDZIAŁ OBSŁUGI INFORMATYCZNEJ:**

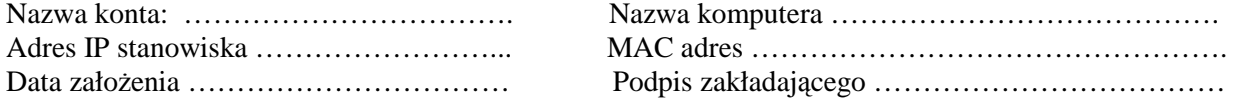

 **Urząd Marszałkowsk**i  **Województwa Świętokrzyskiego** 

 **w Kielcach KARTA UŻYTKOWNIKA SPRZĘTU INFORMATYCZNEGO**

#### **Niniejszym potwierdzam, że:**

#### **I.Zostałem/am/ przez pracowników służb informatycznych Urzędu Marszałkowskiego:**

- •zapoznany/a/ z Instrukcją BHP oraz ogólnymi prawidłami korzystania z urządzeń komputerowych na stanowisku pracy;
- • wstępnie przeszkolony/a/ w zakresie sposobów i zasad:
	- $\checkmark$  korzystania z sieci komputerowej, internetu i poczty elektronicznej
	- $\checkmark$ ochrony antywirusowej i ochrony danych przed dostępem osób niepowołanych
	- $\checkmark$ zabezpieczania się przed utratą lub uszkodzeniem danych, a w szczególności z metodami zapisu i archiwacji danych;
- • poinstruowany/a/ na temat obowiązujących w Urzędzie reguł postępowania w przypadkach:
	- 9 potrzeby skorzystania z fachowej pomocy służb informatycznych Urzędu
	- 9 konieczności uzupełnienia lub wymiany elementów wyposażenia informatycznego lub materiałów eksploatacyjnych
	- $\checkmark$  zmian przydzielonego mi sprzętu lub oprogramowania,
	- $\checkmark$  zmiany miejsca użytkowania sprzętu lub jego elementów
	- $\checkmark$  uszkodzenia albo zniszczenia sprzętu lub oprogramowania;
- •poinformowany/a/ o podstawowych zasadach prawnych dotyczących legalności wykorzystywanego w pracy oprogramowania i sprzętu informatycznego;
- •uprzedzony/a/ o konsekwencjach ewentualnego naruszania powyższych zasad i o mojej odpowiedzialności materialnej za powierzony mi sprzęt.

#### **II.Otrzymałem/am/ do użytkowania na stanowisku pracy sprzęt, oprogramowanie i wyposażenie informatyczne, wyszczególnione na odwrocie tej karty**

**oraz:** 

*Identyfikator mojego komputera w sieci: PC...........*

*Mój adres e-mail: ………………………@sejmik.kielce.pl* 

**III.**Zobowiązuję się należycie dbać o powierzony mi sprzęt i wyposażenie, wykorzystywać je zgodnie z przeznaczeniem, **postępować według reguł prawa i obowiązujących w Urzędzie Marszałkowskim zasad.** 

# **SPRZĘT, WYPOSAŻENIE INFORMATYCZNE I OPROGRAMOWANIE**

 **przydzielone Pracownikowi** *..............................................*

 **Departament** *............*, **pokój nr** *...............*

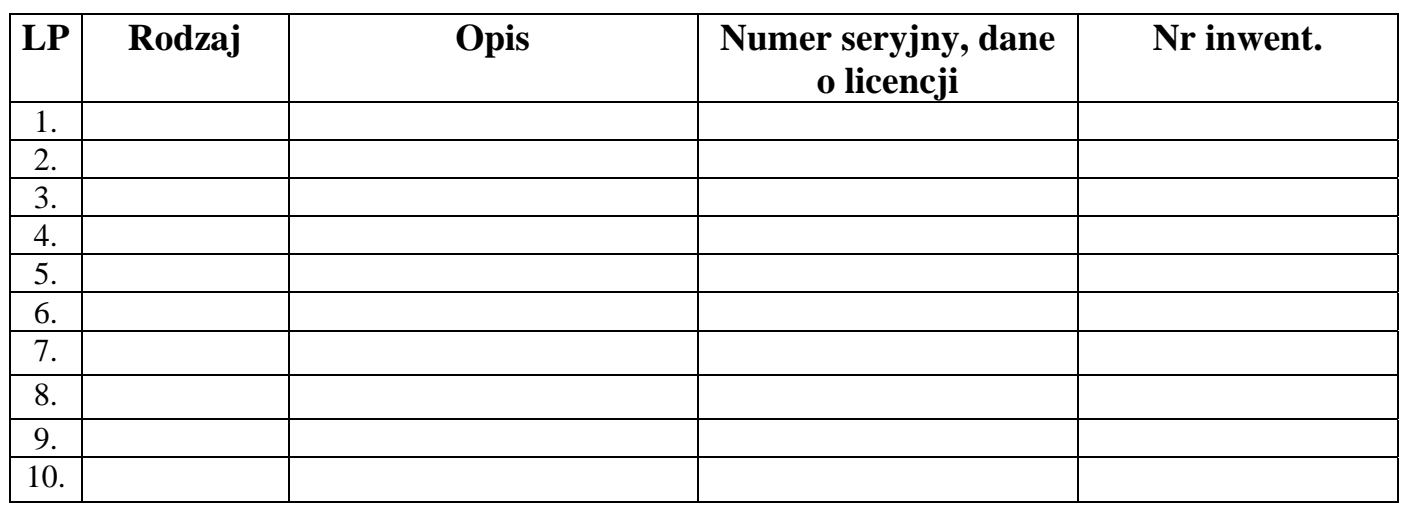

*Potwierdzam odbiór wyżej wymienionego sprzętu, wyposażenia i oprogramowania. Zobowiązuję się nie dokonywać w nich żadnych zmian bez uzgodnienia z Oddziałem Obsługi Informatycznej Urzędu.* 

 *Kielce, dnia* ............................. ( podpis Pracownika przyjmującego)

**Wydał: ............................** ( podpis Pracownika służb informatycznych )

# **WNIOSEK**

# o **zainstalowanie / zmianę lokalizacji (przeznaczenia)\***

stanowiska w sieci komputerowej UMWŚ w Kielcach

 $\overline{i}$  / lub

# o **założenie / zmianę / likwidację \***

konta w zasobach informatycznych UMWŚ w Kielcach

# **WNIOSKODAWCA:**

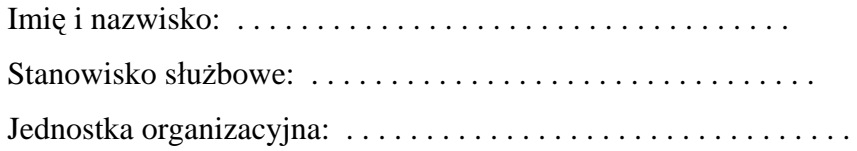

# **UŻYTKOWNIK:**

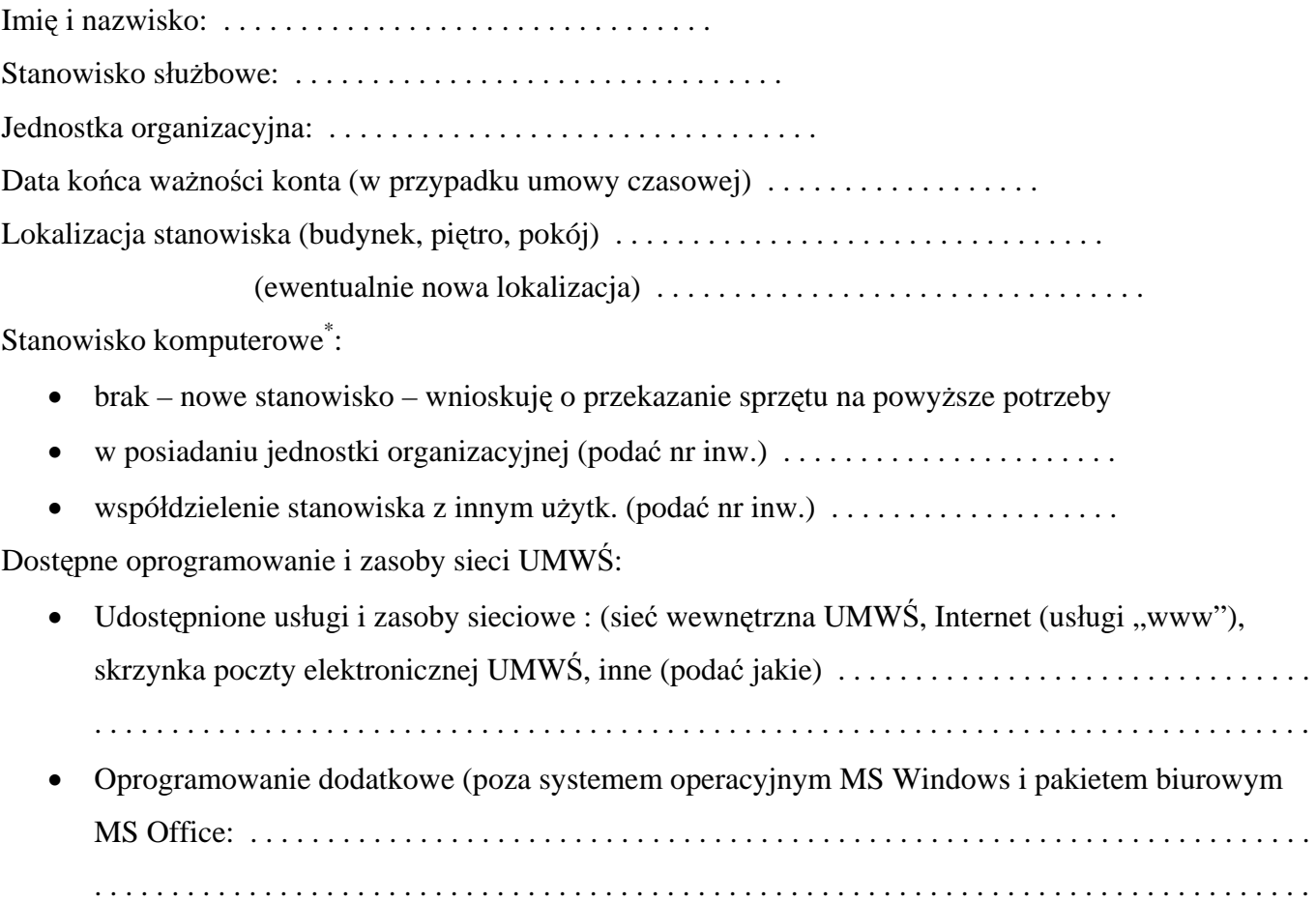

Data Pieczątka i podpis wnioskodawcy

**\*** - niepotrzebne skreślić

# **WYPEŁNIA ODDZIAŁ OBSŁUGI INFORMATYCZNEJ:**

 $\overline{\phantom{a}}$  , and the contract of the contract of the contract of the contract of the contract of the contract of the contract of the contract of the contract of the contract of the contract of the contract of the contrac

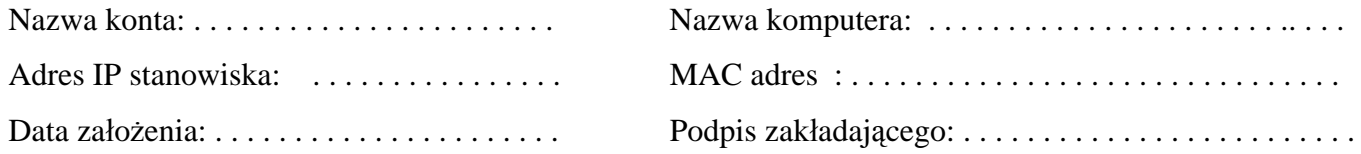